## **ユーザエントリーの流れ(SNSアカウントによる認証)**

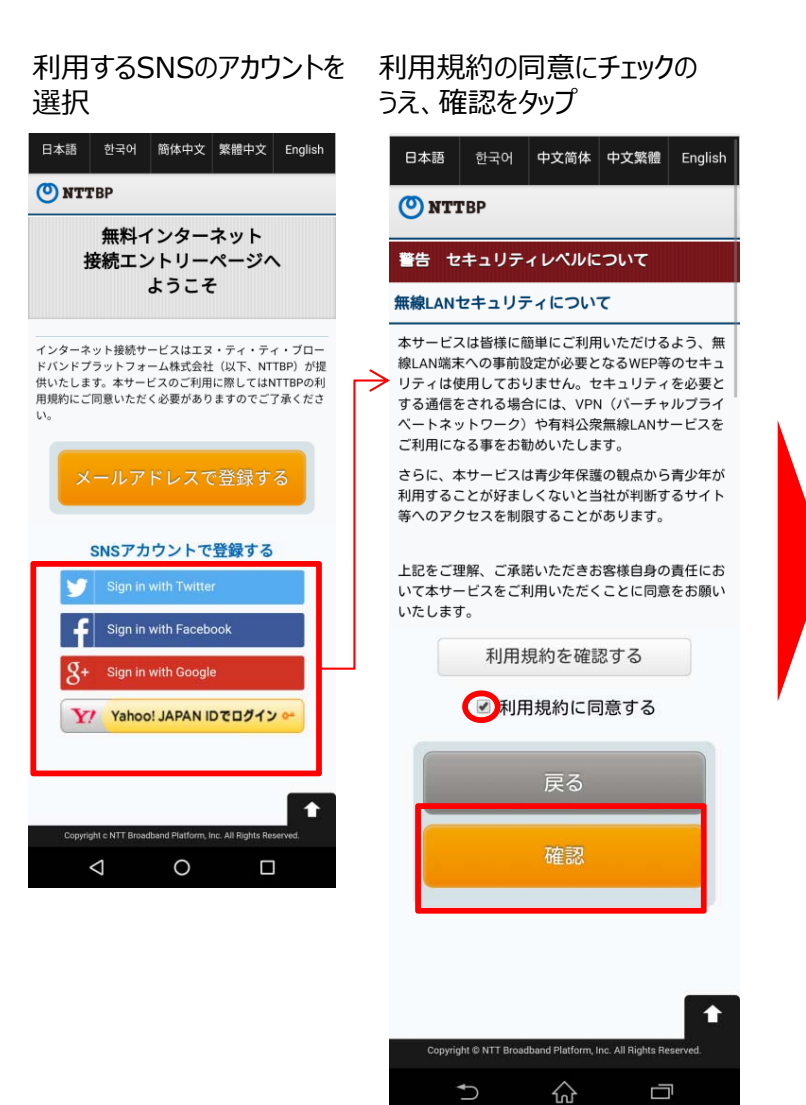

## 選択したSNSのアカウント、パスワードを入力しログイン アカウント作成

o

COPT

ウイム

プロフ

ッィー

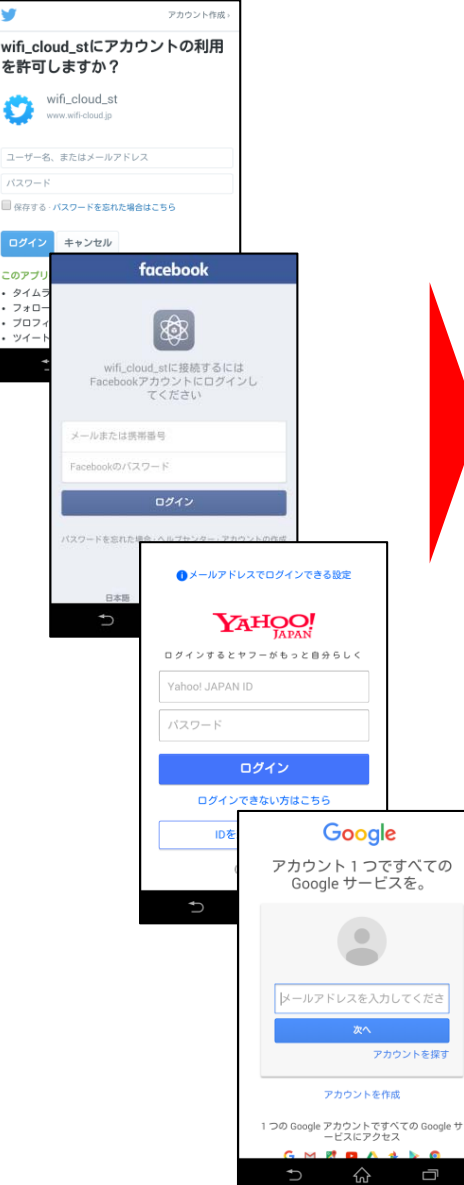

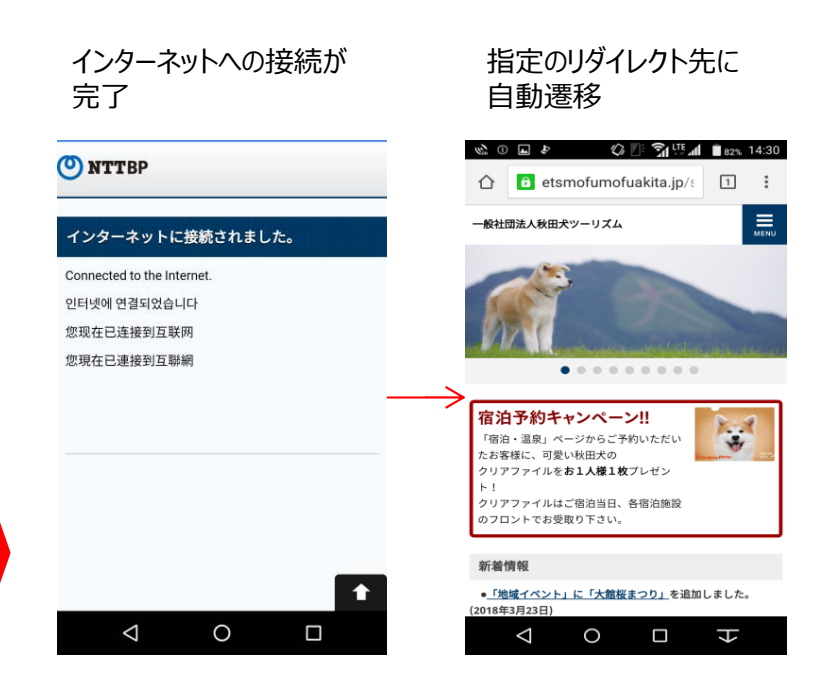